# **KÜTÜPHANE KAYNAKLARININ KULLANIMI**

Kullanıcılarımızın değişik konulardaki yayın tarama istekleri, kütüphanemizde bulunan **basılı ve elektronik kaynaklardan** yararlanılarak karşılanmaktadır.

# **1.KÜTÜPHANE KATALOG TARAMA (YORDAM)**

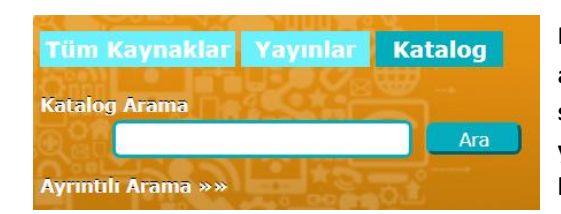

**Kütüphanemizde mevcut olan kitap, dergi, tez, xitüphanemizde mevcut olan kitap, dergi, tez, xitüphanemizde mevcut olan kitap, dergi, tez, xitüphanemizde mevcut olan kitap, dergi, tez, ansiklopedi, sözlük, vb. basılı koleksiyonu taramamızı sağlar. Kütüphanemizde bulunan basılı kitapları, süreli yayınları, YTÜ'de yapılmış tezleri (pdf) tarayabilir, bibliyografik kayıtlarını ve yer durumlarını görebilirsiniz.**

### **Katalog Tarama Sonucu**

**\*Tarama kutularına anahtar sözcüklerinizi yazdıktan sonra menülerden uygun seçenekleri belirleyerek daha isabetli taramalar yapabilirsiniz.** 

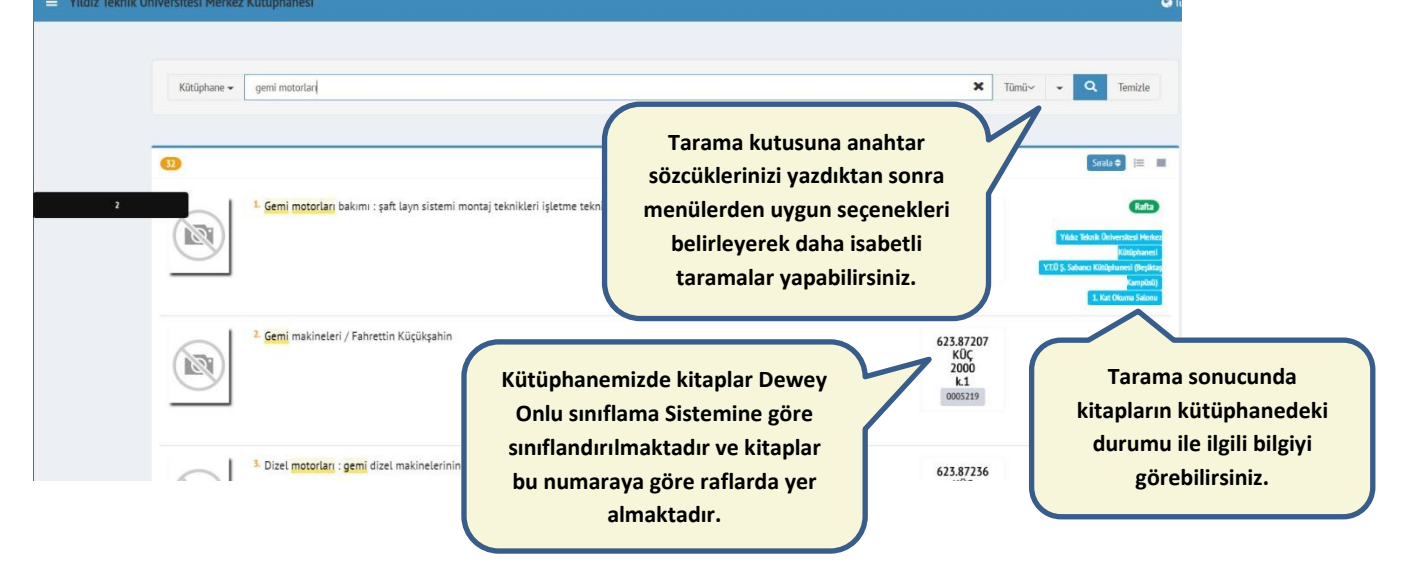

**\*Kütüphanemizde yayınlar, "yer numarasına" göre raflarda yer almaktadır.**

**\*Tarama sonucunda yayınların kütüphanedeki durumu ile ilgili bilgiyi görebilirsiniz.(Rafta,ödünçte, rafta/ödünç verilmez, vb.)**

### **Kütüphane Hesabım**

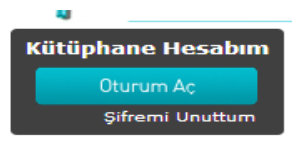

**Kütüphaneye online olarak üye olabilirsiniz.** 

**1. Kütüphane Hesabım sekmesinden "Oturum Aç"ınız. Kullanıcı adı: Öğrenci Numaranız/ Şifre: TC Kimlik no ilk 4 hanesi**

**2. Oturum açtıktan sonra isminiz sol üstte görünecektir. İsminizin üzerine tıklayıp "şahsi bilgilerim" sekmesine giriniz.**

**3. Bilgilerinizi güncelleyip aşağıda bulunan "sözleşme metnini kabul ediyorum" kutucuğunu işaretleyip "güncelle" butonuna tıkladığınızda üyeliğiniz aktif hale gelecektir.**

**\*Sistemde oturum açarak,katalog tarama yapabilir,üzerinizde bulunan kitapları görebilir,ödünç aldığınız kitapların süresini uzatabilir,kitap ayırtma işlemi yapabilirsiniz**.

# **2.ELEKTRONİK KAYNAKLARDA TARAMA**

**Kütüphanemizde, e-dergiler, e-kitaplar, e-standartlar, e-referans kaynakları, veri tabanları olmak üzere çeşitli türlerde elektronik kaynaklar bulunmaktadır.**

**Veri tabanlarına iki yoldan erişmek mümkündür;** 

### **I. Veri tabanlarının kendi sayfalarından erişim.**

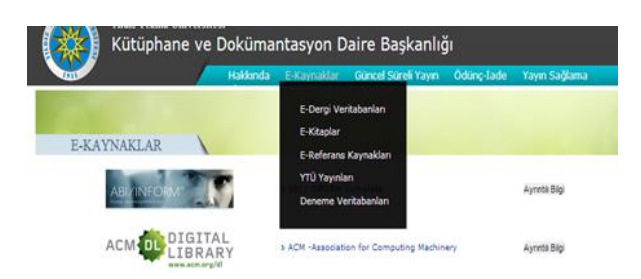

**Kütüphanemizin abone olduğu veri tabanlarının listesine web sayfamızda bulunan elektronik kaynaklar linki altından erişmek mümkündür.**

**Veri tabanları içerdikleri yayın türlerine göre alfabetik olarak sıralanmıştır. Veri tabanı yanında bulunan "Ayrıntılı Bilgi" linki ile veri tabanları hakkında bilgi edinebilirsiniz.**

#### **II. E-Kaynakları Toplu Tarama (EDS): Tek bir ara yüzden tüm elektronik kaynaklara erişim.**

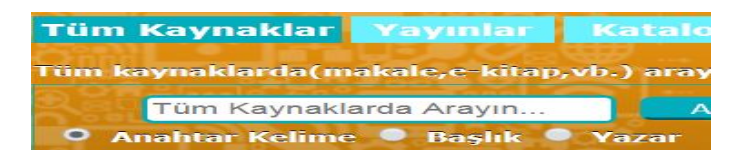

**Tüm elektronik kaynaklara tek bir ara yüzden erişebilir, toplu tarama yapabilirsiniz**.

**Söz konusu arama kutusuna ilgilendiğiniz terimi girip "ara" düğmesine tıklayarak sonuçların gösterileceği sayfaya ulaşmanız mümkündür.**

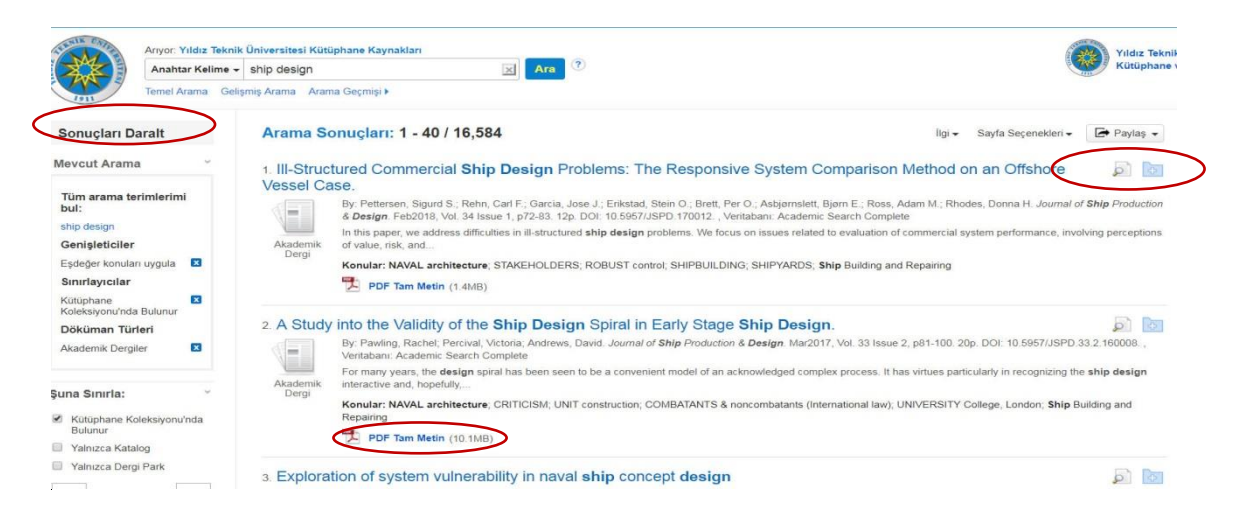

**\*Kullanacağınız basit ve gelişmiş tarama alanından anahtar kelimelerinizde tarama yapabilirsiniz.**

**\*Aramalarınızı daraltmak için sol panelin üst kısmında yer alan içerik türü,konu kategorisi,yıl bilgisi gibi seçenekleri kullanabilirsiniz.**

**\*Bir sonuç başlığının yanında yer alan büyüteç simgesine tıklamanız durumunda o sonuç hakkında daha ayrıntılı bilgi içeren bir ön izleme paneli ile yayının bibliyografik bilgilerini ve özetini görebilirsiniz.**

#### **Elektronik Dergi ve Kitap Listesi**

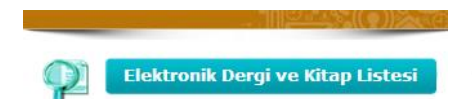

**Kütüphane web sayfamızda bulunan link ile, üye olduğumuz elektronik dergi ve kitap listesine erişebilirsiniz.**

**Dergi ya da kitap adını tarama kutusuna yazarak koleksiyonda bulunup bulunmadığını kontrol edebilirsiniz.**

**\* Üye olduğumuz tüm elektronik dergi ve kitapları tek bir ara yüzden tarayabilirsiniz.**

**\*Sol tarafta bulunan filtreleme alanından dergi veya kitap başlıklarını listeleyebilirsiniz. \*Derginin, abonesi olduğunuz hangi veri tabanına ait olduğunu ve erişim yıllarını görebilirsiniz.**

#### **Elektronik Kaynaklara Uzaktan Erişim (Kampüs Dışı Erişim)**

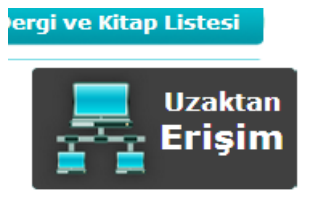

**Kütüphanemizin üye olduğu e-yayınlara kampüs dışından, proxy ayarı yaparak ya da VETİS uygulamasını kullanarak erişebilirsiniz. Her ikisi de farklı programlardır.**

**Proxy ve VETİS(YORDAM) kullanımı ile ilgili kullanım kılavuzuna ve detaylı bilgiye web sayfamızda bulunan "uzaktan erişim" linki ile** 

**erişebilirsiniz.**

¾ **Proxy ayarını tercih ederseniz, kullanıcı adı ve şifre isteyen pencere açıldığında kullanıcı adınızın (EBYS, EPOSTA kullanıcı adı ve şifre) önüne YILDIZ\ eklemeniz gerekmektedir. Proxy ayarını kullandığınızda Yildiz uzantısı hariç diğer web sitelerine giriş yapılamadığını hatırlatmak isterim.**

**\*Proxy' de kütüphaneye üye olmaya gerek bulunmamaktadır.**

**Örneğin,**

**Kullanıcı adı:** YILDIZ\f123456 gibi. **(USIS-GSIS) (Kullanıcı adından önce büyük harflerle YILDIZ yazıp, ters slaş işareti kullanmanız gerekmektedir.) Şifre:**\*\*\*\*\*\*

¾ **VETİS uygulamasını tercih ederseniz, kütüphanemize üye olup, Kütüphane hesabınızda (YORDAM) oturum açmanız gerekmektedir. Kütüphane üyeliğiniz bulunmuyorsa Ödünç Verme/Üyelik Birimi (0212 3835451-2) ile iletişime geçebilirsiniz.**

 **VETİS Url: http://yordam.ktp.yildiz.edu.tr/vetisbt/ Üye Kodu/Kullanıcı adı:** kütüphane kullanıcı adınız  **Şifre:** \*\*\*\* kütüphane şifreniz

# **Veri Tabanları Kullanımı ile İlgili Yasal Uyarı**

**Yıldız Teknik Üniversitesi Merkez Kütüphanesinin üye olduğu elektronik kaynakların yayıncı ve aracı firmalarla yaptığı lisans anlaşmalarındaki kurallara uyulmadığı takdirde, veri tabanı yetkilileri elektronik erişimi üniversiteye kapatmakta, üniversiteyi ve de kullanıcıyı yasal sorumluluk altına sokmaktadır. Bu nedenle,**

**\*Sistematik indirme (bir derginin veya kitabın tüm kayıtlarının aynı bilgisayardan indirilmesi) yapmayınız ve elektronik kayıt indirirken akıllı robot, flashget, vb. yazılımlar kullanmayınız. Sadece ihtiyacınız olan bölümleri download ediniz veya çıktısını alınız.**

**\*Veri tabanının satılması, içeriğinin dağıtılması veya kar amaçlı kullanılması yasak olduğundan, veri tabanından kopyalanan bilgileri YTÜ öğrenci, öğretim görevlisi ve personeli dışındaki kişilerle paylaşmayınız ve kopyalanan bilgiler üzerinde değişiklik yapmayınız.\*Uzaktan erişimde kullandığınız şifreyi başkaları ile paylaşmayınız. Sizin şifrenizle yapılan bütün kampüs dışı kullanımlar sizin kayıtlarınızda görülecek ve yanlış kullanımdan kaynaklanacak sorumluluk size ait olacaktır.**